# Classes & Objects

**Object Orientated Programming in Java** 

Benjamin Kenwright

# Outline

Review

Submissions/Quizzes

#### Object Orientated Concepts

- Classes, Methods, Overloading, Object Creation, Equality, ...
- Today's Practical
- Review/Discussion

### Submissions/Quizzes

Course material (Public) https://zjnu2017.github.io/ Submissions/Quizzes (Graded/Private) ⊳www.zjnu.xyz ▷(Login – Student No) ▷Password Emailed

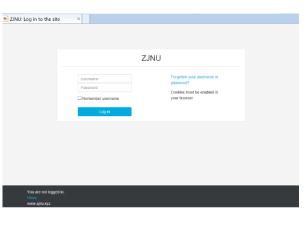

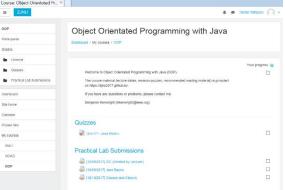

### **Online Quizzes**

- Take the quizzes as many times as you want
- Opportunity to `improve' learn from mistakes (instead of a single pass/fail)
- Quizzes contribute to your final mark
- 10-20 multiple choice questions added each week
- Straightforward and help prepare for the final exam

## **Online Lab Submissions**

- Each weekly lab submission should be submitted online
- Single .zip, .java files from the chapters
- Enables you extra time
  - (e.g., if you require more time than the lab provides – submit up until midnight same day)
- Lets me provide regular feedback, guidance and comments

#### Now...

# Review Core Java Concepts Classes, Methods, Overloading, Object

Creation, Equality, ...

Object Orientation Principles

# Arrays in Java

- Not pointers like in C,
- Bounds checking at run-time
- int[] numbers; // equivalent
- int number[];
- int[] numbers = {1, 2, 3, 4, 5, 6, 7};

▷The size is fixed at compile-time!

- - ▷Cannot be resized

for (int i = 0; i < numbers.length; i++) {
 System.out.println(numbers[i]);
</pre>

### **Classes** in Java

A class encapsulates a set of properties
 Some properties are hidden
 The remaining properties are the interface of the class

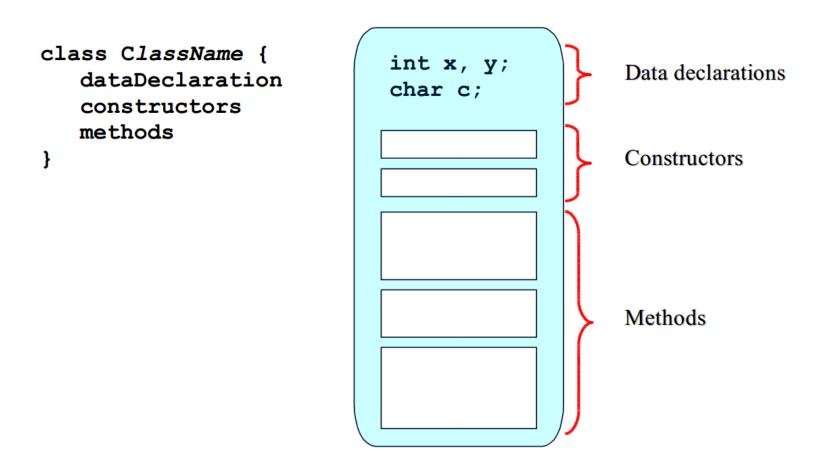

#### Example of a Class

```
public class Coin { // [Source Lewis and Loftus]
   public static final int HEADS = 0;
   public static final int TAILS = 1;
   private int face;
   public Coin () { // constructor
      flip();
   }
   public void flip () { // method "procedure"
      face = (int) (Math.random() * 2);
   }
   public int getFace () { // method "function"
      return face;
   }
   public String toString() { // method "function"
      String faceName;
      if (face == HEADS)
         faceName = "Heads";
      else
         faceName = "Tails";
      return faceName;
   }
```

#### **Instance** Variables

An instance variable is a data declaration in a class. Every object instantiated from the class has its own version of the instance variables

class Car {
 private String make;
 private String model;
 private double price;

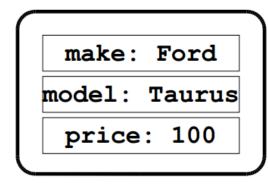

}

| model: Kadett<br>price: 2500 | make:  | Opel   |
|------------------------------|--------|--------|
| price: 2500                  | model: | Kadett |
| P1100. 2000                  | price: | 2500   |

make: BMW Model: M1 price: 100

car1

car2

car3

## Methods in Java

- A method is a function or procedure that reads and/or modifies the state of the class
  - $\triangleright$ A function returns a value (a procedure does not).
  - A procedure has side-effects, e.g., change the state of an object

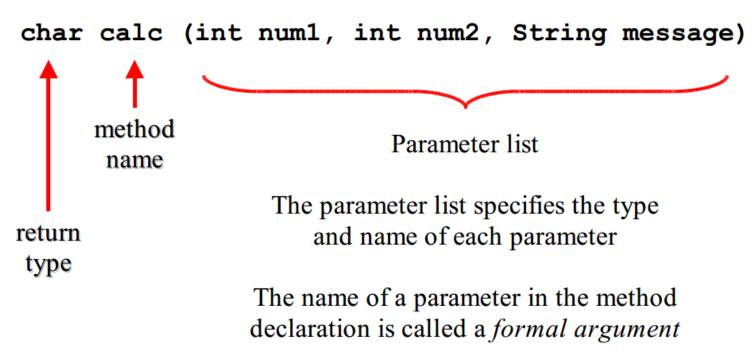

### Methods in Java, cont.

```
All methods have a return type
    \triangleright void for procedures
    \triangleright A primitive data type or a class for functions
The return value
    \triangleright Return stop the execution of a method and jumps out
    \triangleright Return can be specified with or without an expression
Parameter are pass-by-value
    \triangleright Class parameter are passed as a reference
public double getPrice() {
                                          public double getError() {
   return price;
                                              double a = 0;
                                              a++;
                                              // compile-error
public void increaseCounter()
                                           }
   counter = counter + 1;
   //return;
```

#### Methods in Java, Example

```
public class Car{
   // snip
   /** Calculates the sales price of the car */
    public int salesPrice() {
        return (int)price;
    }
    /** Calculates the sales price of the car */
    public int salesPrice(int overhead) {
        return (int)price + overhead;
    }
    /** Calculates the sales price of the car */
    public double salesPrice(double overheadPercent) {
        return price + (overheadPercent * price);
    }
    /** Overwrites the toString method */
    public String toString() {
        return "make " + getMake() + " model "
               + getModel() + " price " + getPrice();
    }
```

```
Methods in Java, Example, cont.
 What is wrong here?
public class Car{
  // snip
   /** Calculates the integer sales price of the car */
   public int salesPrice() {
       return (int)price;
    }
   /** Calculates the double sales price of the car */
   public double salesPrice() {
```

```
public static void main(String[] args){
   Car vw = new Car("VW", "Golf", 1000);
   vw.salesPrice();
```

return (double) price;

}

Ambiguous function overloading (only different by return type)
 int salesPrice()
 double salesPrice()

#### Scope

#### The redefinition of x in scope 2 is allowed in C/C++

```
public int myFunction () {
                                     // start scope 1
   int x = 34;
   // x is now available
                                     // start scope 2
   Ł
      int y = 98;
      // both x and y are available
      // cannot redefine x here compile-time error
                                     // end scope 2
   // now only x is available
   // y is out-of-scope
   return x;
                                     // end scope 1
```

# **Object Creation in General**

- Object can be created by
   Instantiating a class
   Copying an existing object
- Instantiating
  - Static: Objects are constructed and destructed at the same time as the surrounding object.
  - Dynamic: Objects are created by executing a specific command.
- Copying
  Often called *cloning*

# **Object Destruction in General**

Object can be destructed in two way

- $\triangleright$  Explicit, e.g., by calling a special method or operator (C++).
- Implicit, when the object is no longer needed by the program (Java)
- Explicit

 $\triangleright$ An object in use can be destructed.

▷Not handling destruction can cause memory leaks.

Implicit

- Objects are destructed automatically by a garbage collector
- There is a performance overhead in starting the garbage collector
- There is a scheduling problem in when to start the garbage collector

# **Object Creation in Java**

- Instantiazion: A process where storage is allocated for an "empty" object.
- Initialization: A process where instances variables are assigned a start value.
- Dynamic instantiazion in Java by calling the new operator
- Static instantiazion is not supported in Java.
- Cloning implemented in Java via the method clone() in class

⊳java.lang.Object

Initialization is done in constructors in Java
Very similar to the way it is done in C++

# **Object Destruction in Java**

- Object destruction in Java is implicit an done via a garbage collector.
  - Can be called explicitly via System.gc()
- A special method finalize is called immediately before garbage collection.
  - ▷Method in class Object, that can be redefined.
  - ▷Takes no parameters and returns void.
  - ▷Used for releasing resources, e.g., close file handles.
  - Rarely necessary, e.g., "dead-conditions" for error detection purposes

# **Objects and References**

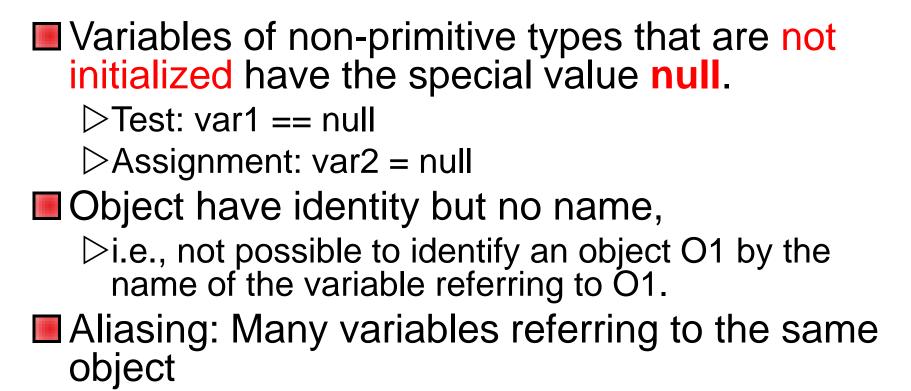

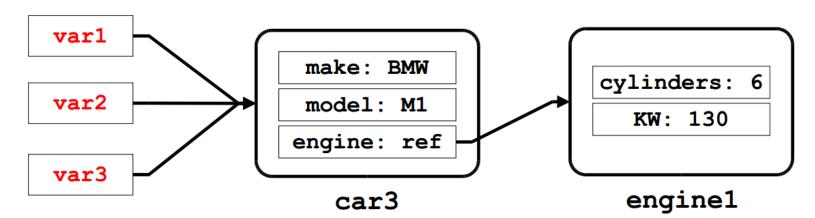

### **Constructors in Java**

- A constructor is a special method where the instance variables of a newly created object are initialized with "reasonable" start values.
- A class must have a constructor
  - ▷A default is provided implicitly (no-arg constructor).
- A constructor must have the same name as the class.
- A constructor has no return value.
  - $\triangleright$ That's why it is as special method
- A constructor can be overloaded.
- A constructor can call other methods (but not viceversa).
- A constructor can call other constructors (via this)

#### Constructors in Java, cont.

Every class should have a programmer defined constructor, that explicitly guarantees correct initialization of new objects

```
// redefined Coin class
public class Coin {
   public static final int HEADS = 0;
   public static final int TAILS = 1;
   private int face;
   // the constructor
   public Coin () {
      face = TAILS;
      // method in object
      flip();
      // method on other object
      otherObject.doMoreInitialization();
```

### **Constructors and Cloning in Java**

```
public class Car {
    // instance variables
    private String make;
    private String model;
    private double price;
    /** The default constructor */
    public Car() {
        this ("", "", 0.0); // must be the first thing
    /** Construtor that assigns values to instance vars */
    public Car(String make, String model, double price) {
        this.make = make;
        this.model = model;
        this.price = price;
    }
    /** Cloning in Java overwrites the Object.clone() */
    public Object clone() { // note the return type
        return new Car(make, model, price);
    }
```

#### **Constructor Initialization**

```
public class Garage {
   Car car1 = new Car();
   static Car car2 = new Car(); // created on first access
}
```

```
public class Garage1 {
   Car car1;
   static Car car2;
   // Explicit static initialization
   static {
      car2 = new Car();
   }
}
```

#### Constructor vs. Method

# Constructor vs. Method

#### **Similarities**

- Can take arguments > all pass-by-value
- Can be overloaded
- Access modifiers can be specified (e.g., private or public)
- Can be final (covered later)

#### **Dissimilarties**

- Has fixed name (same as the class)
- No return value
  - "returns" a reference to object
- Special call via new operator
  - ⊳new Car()
  - Cannot be called by methods
- Default constructor can by synthesised by the system
- Cannot be declared static bit is in fact a static method!

### Object Destruction in Java, cont.

```
/** Dummy class to take up mem */
class MemoryUsage{
                           /** Id of object */
   int id;
                         /** Name of object */
   String name;
   MemoryUsage(int id) { /** Constructor */
      this.id = id;
      this.name = "Name: " + id;
   }
   /** Overwrite the finalize method */
  public void finalize() {
      System.out.println("Goodbye cruel world " + this.id);
   }
}
public class Cleanup{
  public static void main(String[] args) {
      for (int i = 0; i < 999; i++) {
         // allocate and discard
         MemoryUsage m = new MemoryUsage(i);
         if (i % 100 == 0) { System.gc(); }
      }
```

# Value vs. Object

- A value is a data element without identity that cannot change state.
- An object is an encapsulated data element with identity, state, and behavior.
- An object can behave like value (or record). Is it a good idea?
- Values in Java are of the primitive type byte, short, int, long, float, double, boolean, and char
- Wrapper classes exists in Java for make the primitive type act as objects

# Strings in Java

Strings in Java are of the class String.

- Objects of class *String* behave like values.
- Characteristics of Strings
  - ▷The notation "fly" instantiates the class String and initialize it with the values "f"', "I", and "y".
  - The class String has many different constructors.
  - Values in a string cannot be modified (use StringBuffer instead).
  - Class String redefines the method equals() from class Object

# Equality

How to determine if values are equal?

#### Reference Equality

Returns whether a and b points to the same object.

Shallow Equality

▷Returns whether a and b are structurally similar.

⊳One level of objects are compared.

#### Deep Equality

Returns where a and b have object-networks that are structurally similar.

Multiple level of objects are compared recursively

### **Equality Examples**

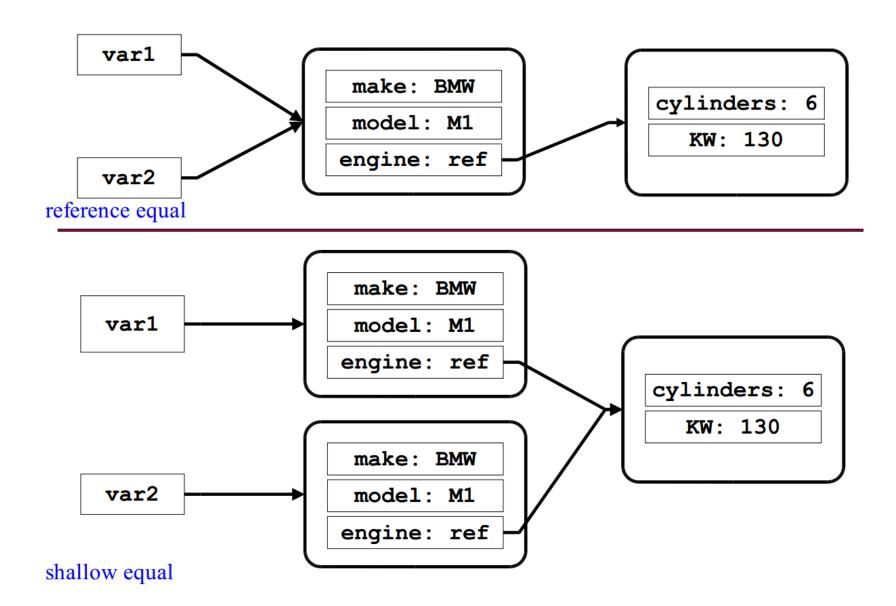

#### Equality Examples, cont.

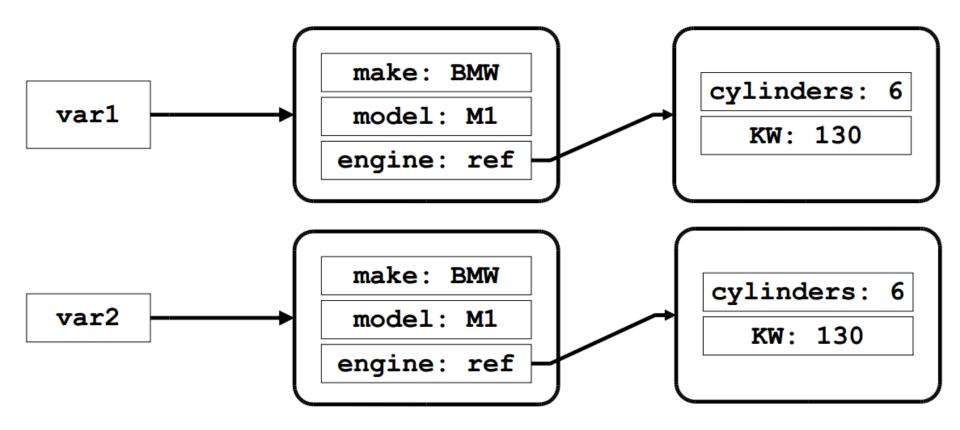

# Types of Equality in Java

▷Equality on primitive data types

- 8 == 7
- 'b' == 'c'

▷Reference equality on object references

- onePoint == anotherPoint
- Strings are special
  - String s1 = "hello"; String s2 = "hello";
  - if (s1 == s2){
     System.out.println(s1 + " equals" + s2);}

#### equals

==

Method on the class *java.lang.Object* Default works like reference equality.
 Can be refined in subclass
 onePoint.equals(anotherPoint)

#### equals example

```
public class Car {
    // snip
    /** Gets the make inst variable (helper function). */
    public String getMake() {
        return make;
    }
    // snip
    /**
     * Implements the equals method
     * @see java.lang.Object#equals(java.lang.Object)
     */
    public boolean equals(Object o) {
        return o instanceof Car // is it a Car object?
            && ((Car) o).getMake() == this.make
            && ((Car) o).getModel() == this.model
            && ((Car) o).getPrice() == this.price;
            // relies on "short circuiting"
    }
```

# Summary

- Overview Essential OOP Java Principles
- Instance variables, Strings, ...
- Methods, Overloading
- Initialization
- Garbage collection
- Equality
- Working with Classes & Objects

# **Today's Practical**

#### Programming Exercises (Book):

- ▷ 9.1 to 9.4,
- ▷ 10.1 to 10.5
- ▷ (Only code not UML)
- Upload single .zip file containing all your java files (only java files).
  - ▷ www.zjnu.xyz
  - ▷ zip file name should be your student number, e.g., 29392929.zip
- Remember to comment your code, name/student number at the top of files.
- Separate file for each exercise b ch9 1.java, ch9 2.java, ...
- Example contents of your submission:
   File: 23902390.zip
  - $\triangleright$  ch9\_1.java  $\triangleright$  ch9\_2.java
  - ▷ ...

#### This Week

- Read Chapters 8, 9, 10
- Review Slides
- Work through Java Exercises
- Complete Quizzes
  - ⊳Online (<u>www.zjnu.xyz</u>)
  - Contribute to your final mark and help prepare you for the final exam

#### **Questions/Discussion**